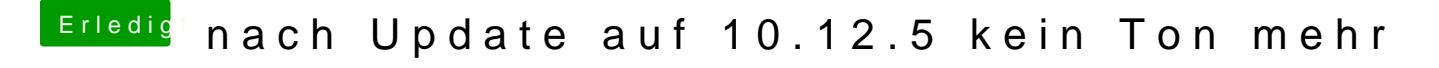

Beitrag von VANTOM vom 1. Dezember 2017, 06:36

geht auch nicht